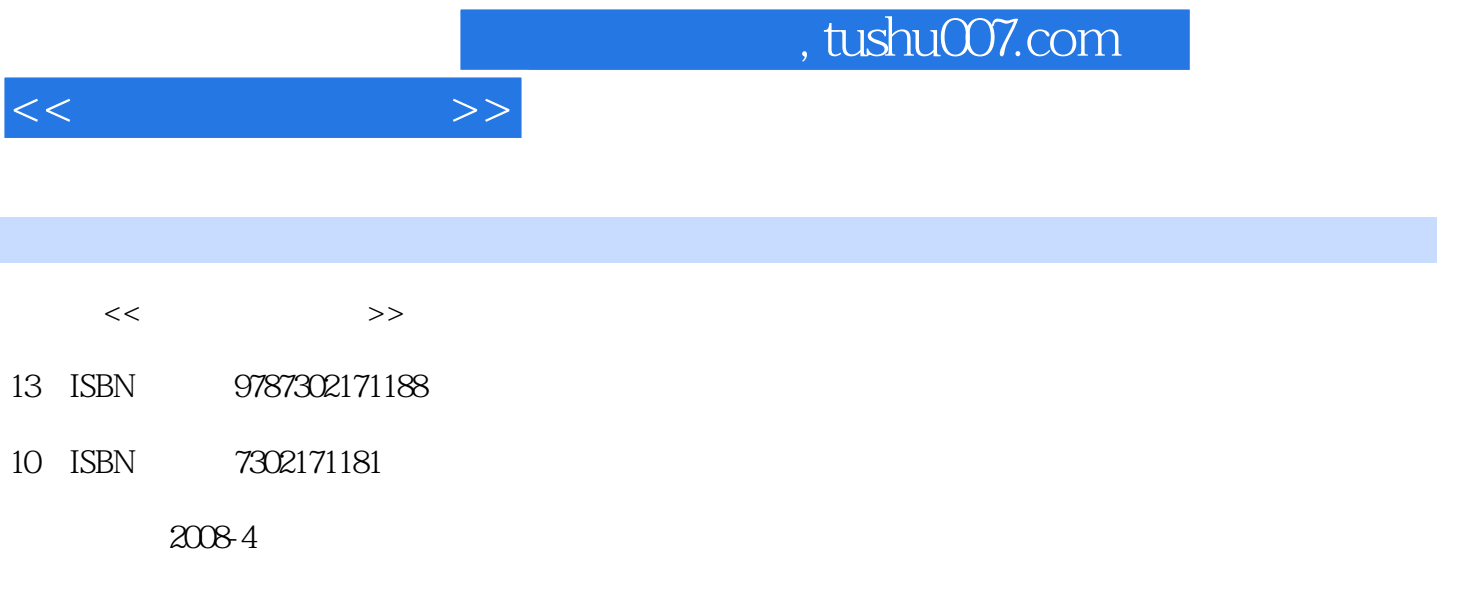

页数:361

PDF

更多资源请访问:http://www.tushu007.com

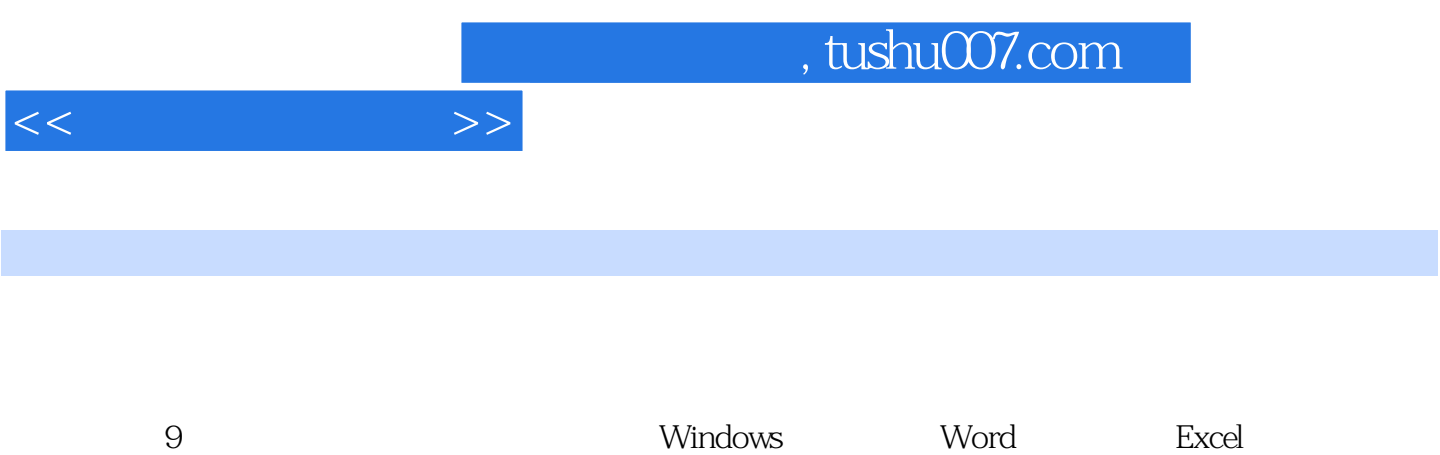

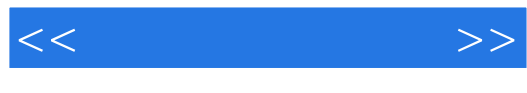

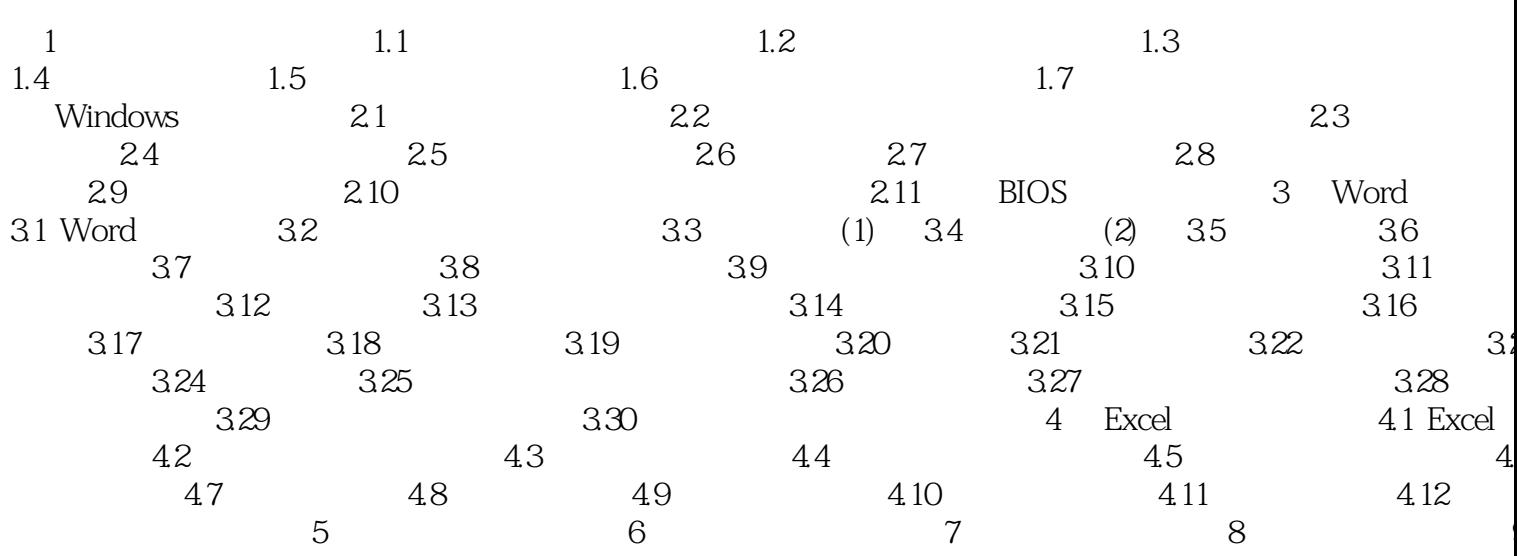

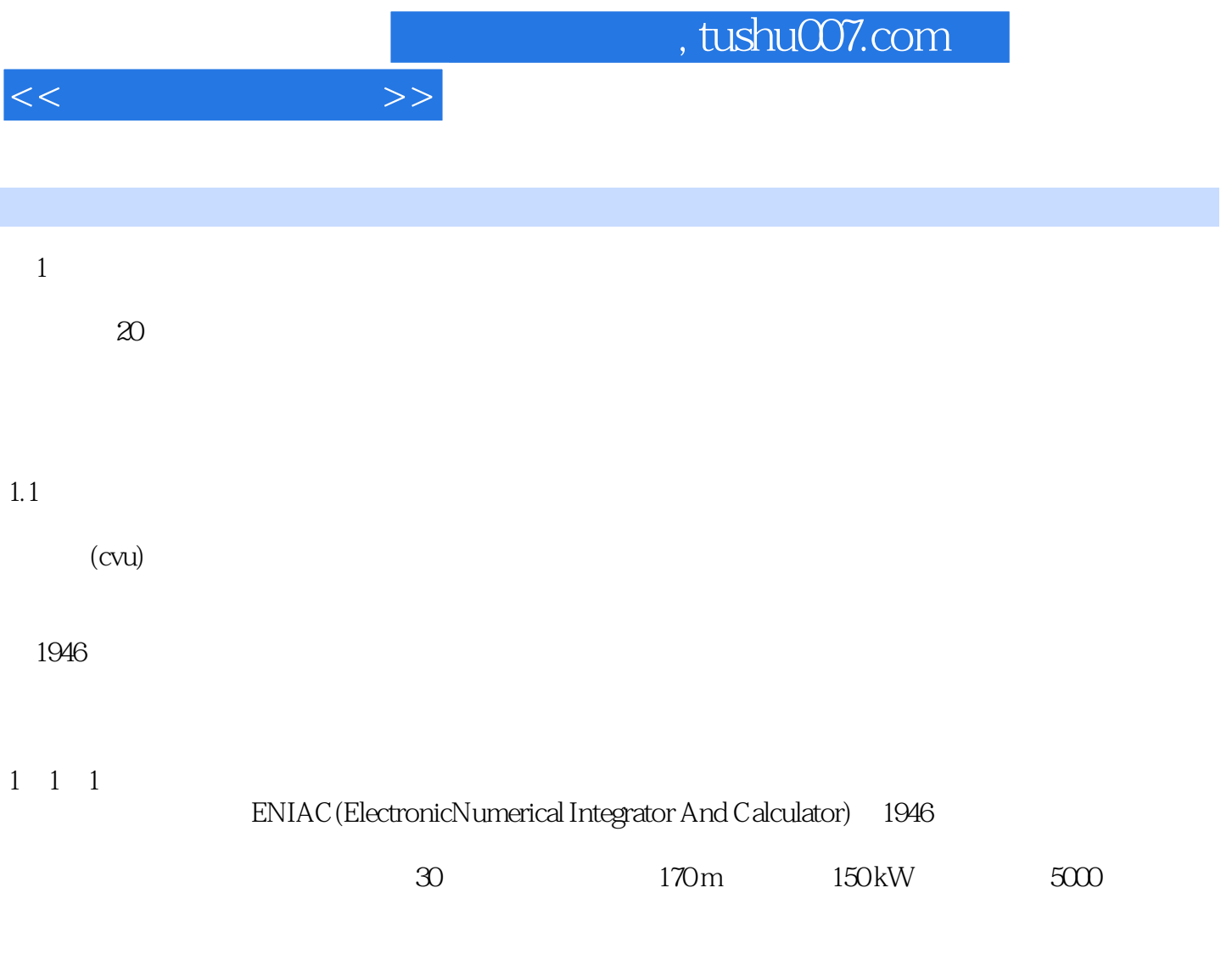

 $\textrm{ENIAC}\qquad \qquad \textrm{EDVC}\left(\textrm{Electr}\quad\textrm{ic}\right.$ Discrete Variable Computer)

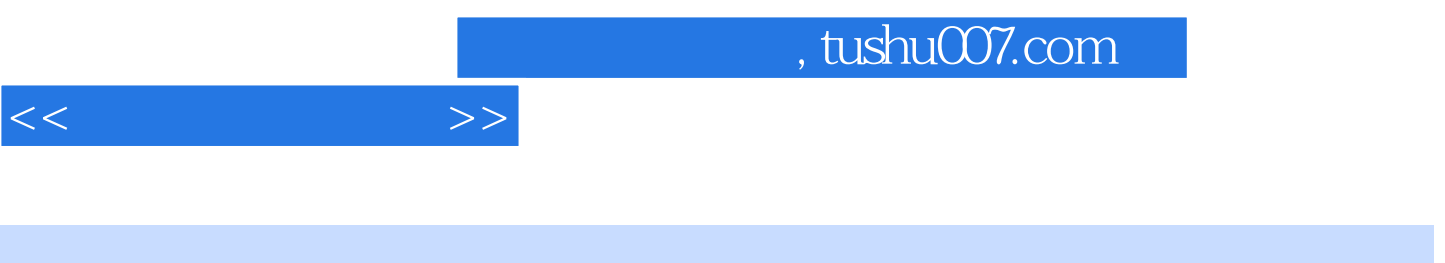

 $(3)$ 

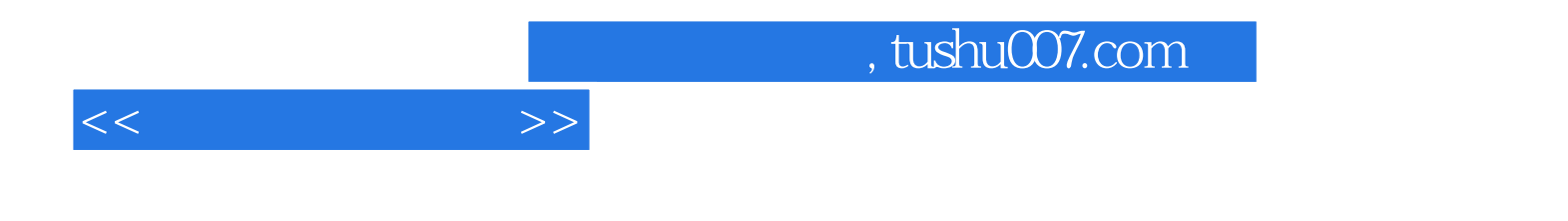

本站所提供下载的PDF图书仅提供预览和简介,请支持正版图书。

更多资源请访问:http://www.tushu007.com